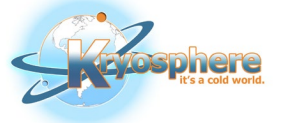

# BSI Engage

A USER GUIDE

Kryosphere Staff: Biorepmon@Kryosphere.com KRYOSPHERE | 14001 WESTON PARKWAY, SUITE 106 CARY, NC 27513

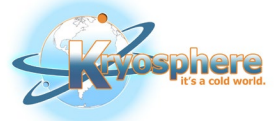

## Table of Contents

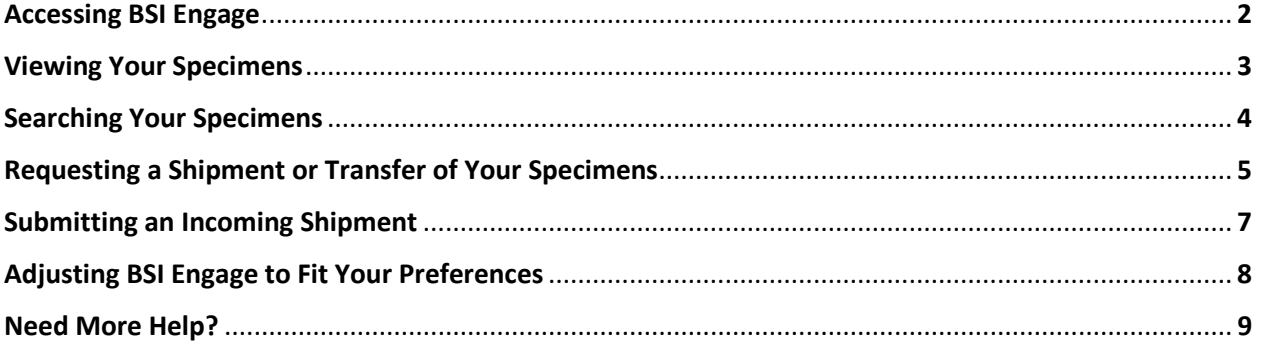

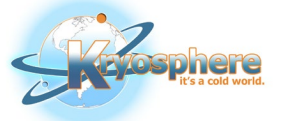

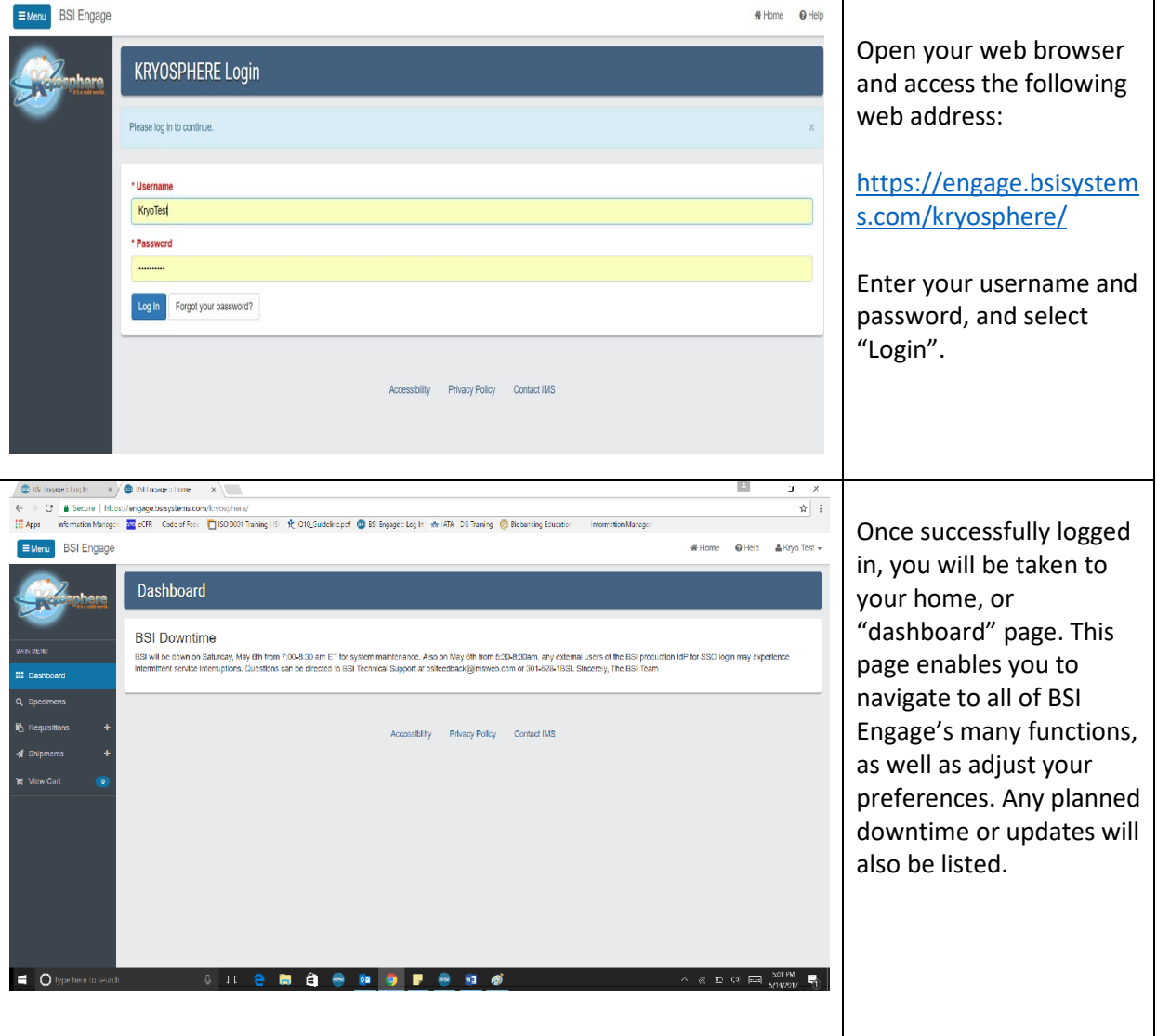

#### **Accessing BSI Engage**

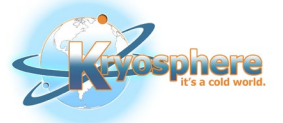

## **Viewing Your Specimens**

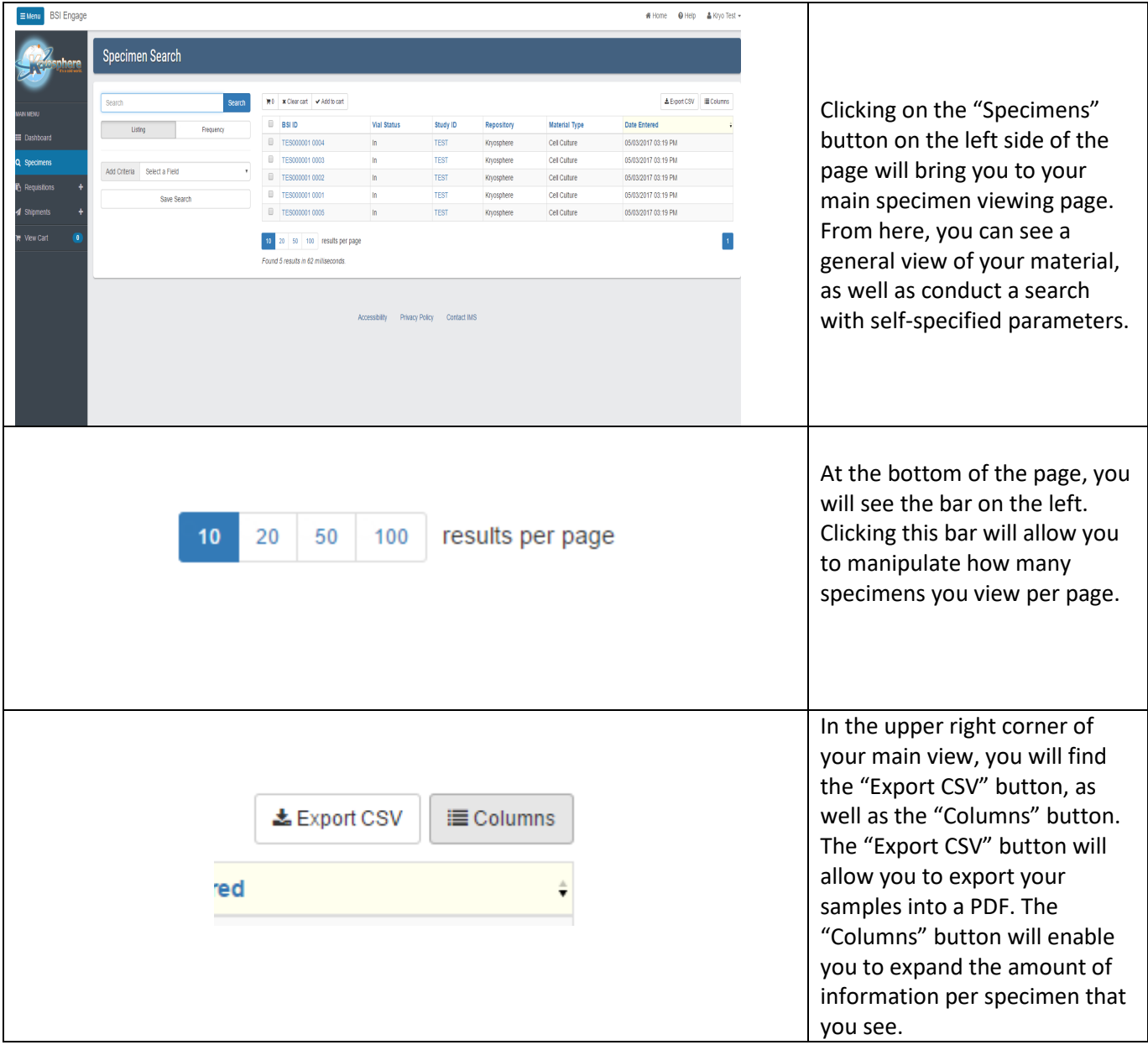

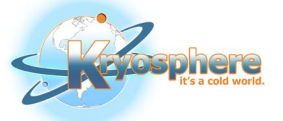

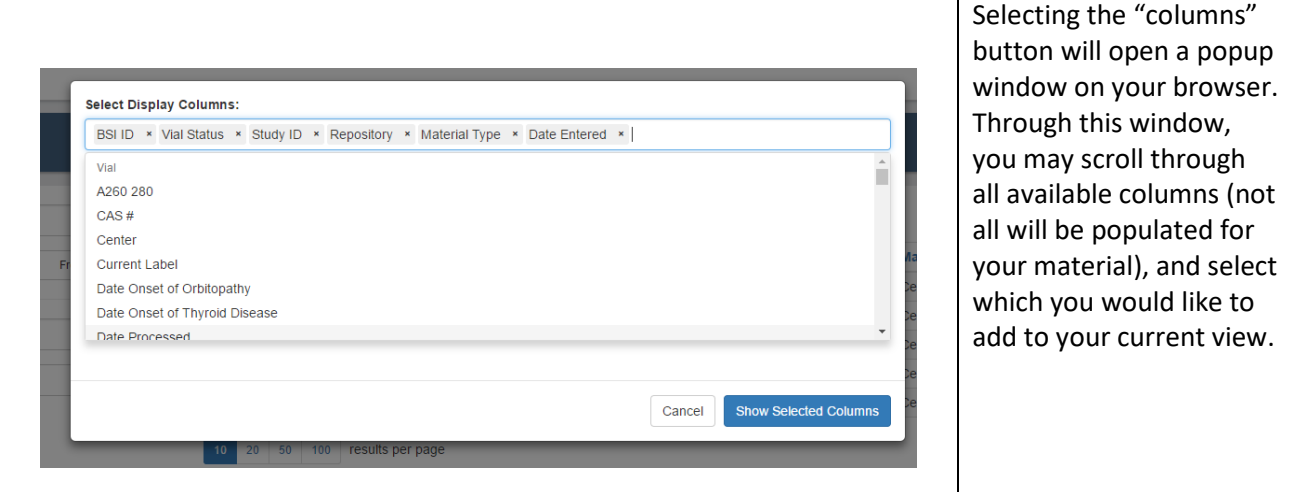

## **Searching Your Specimens**

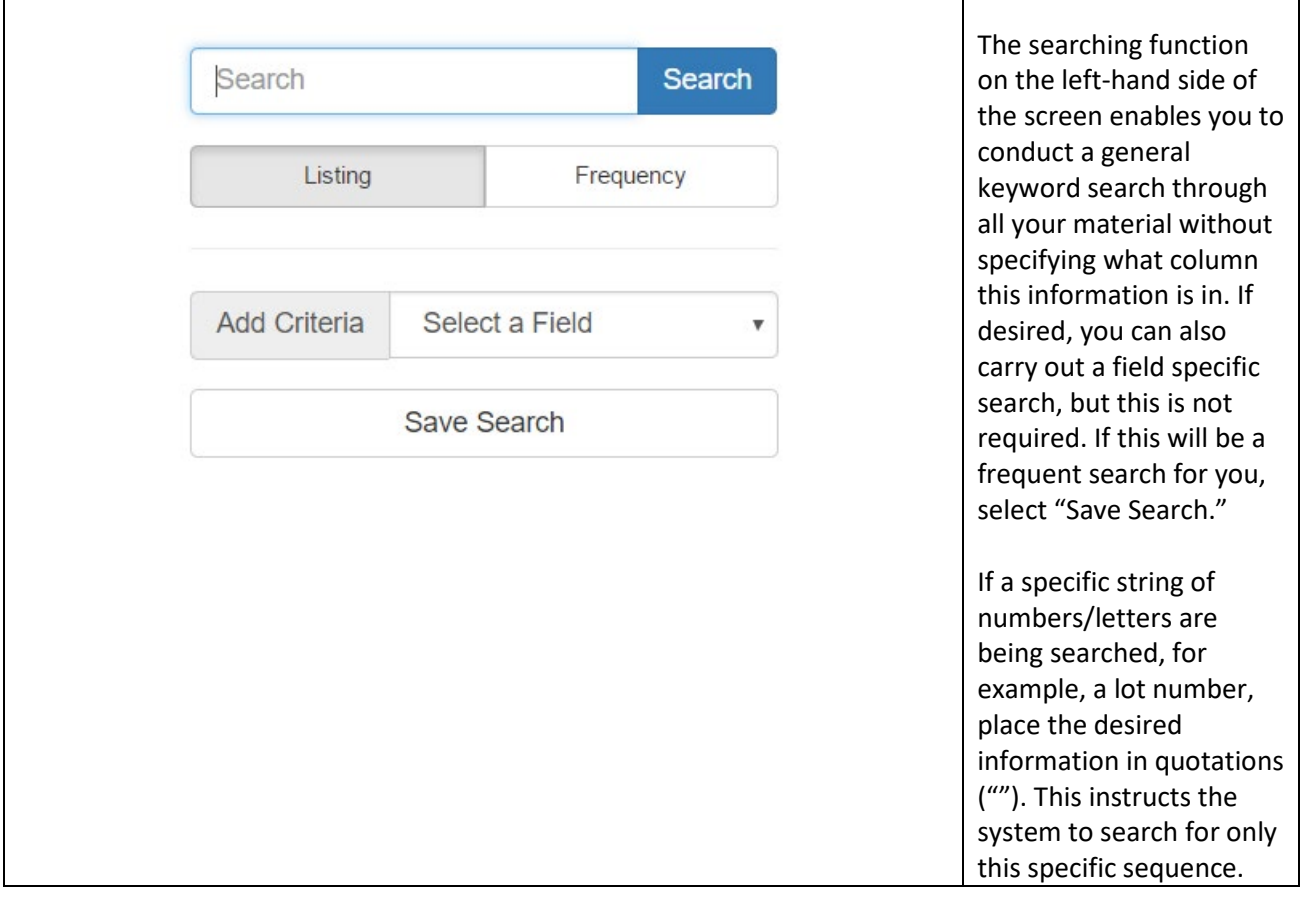

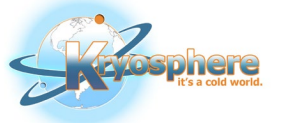

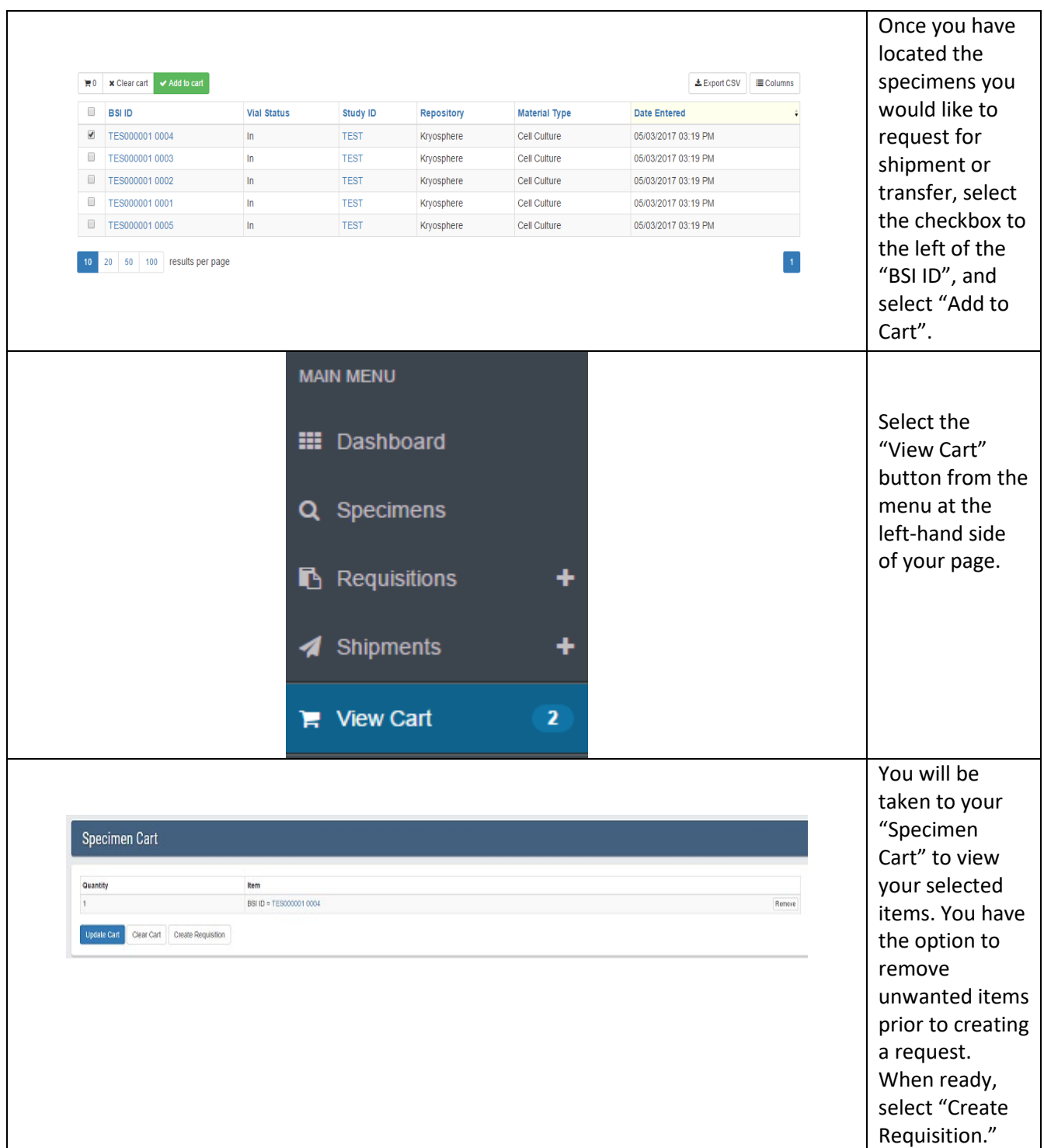

## **Requesting a Shipment or Transfer of Your Specimens**

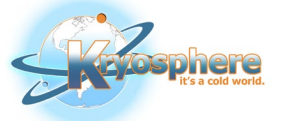

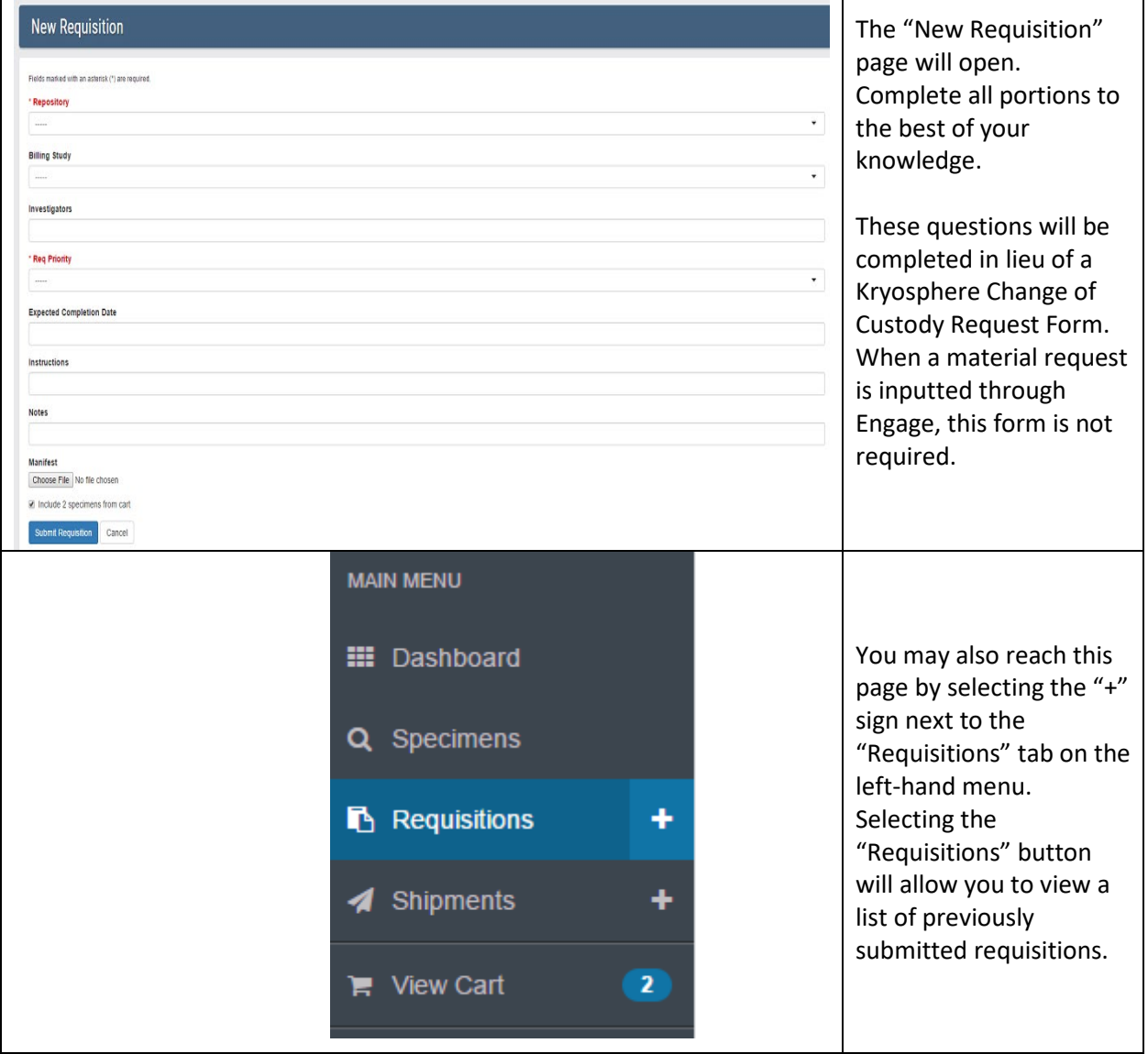

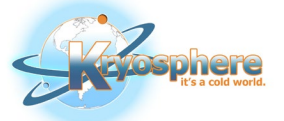

## **Submitting an Incoming Shipment**

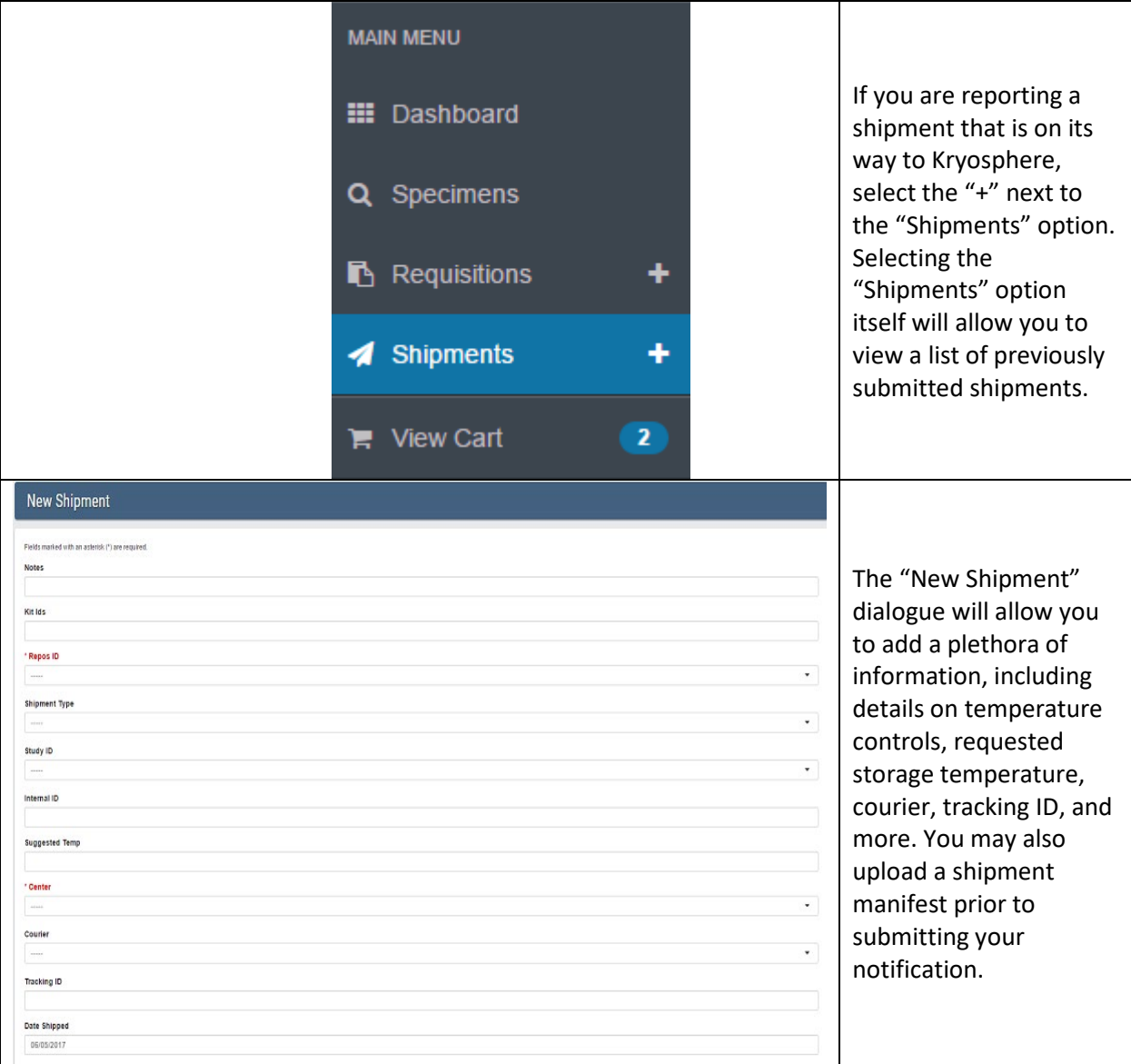

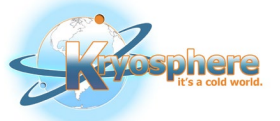

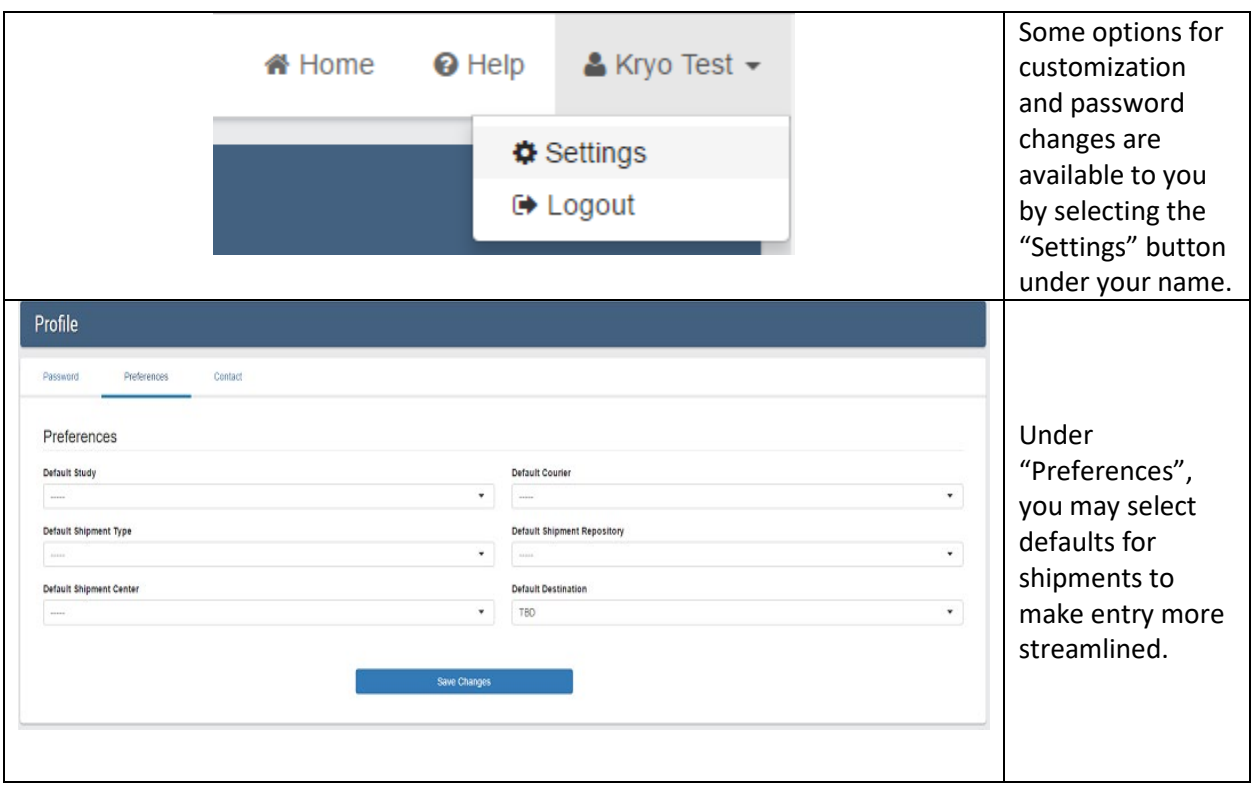

## **Adjusting BSI Engage to Fit Your Preferences**

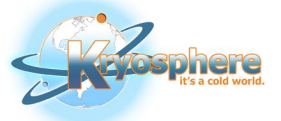

## **Need More Help?**

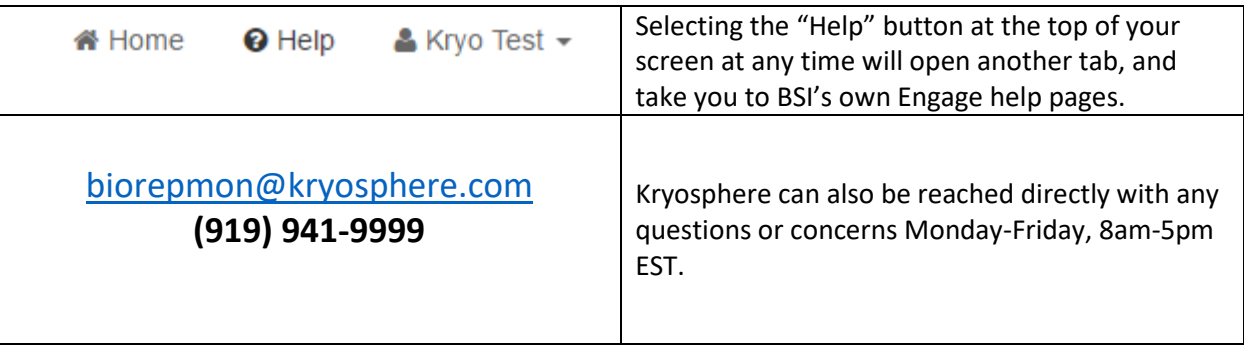